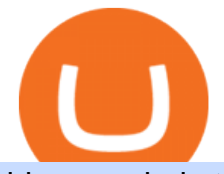

binance chain to metamask coinbase pro margin trading what crypto is going to explode aliceblue ant web

Build a Crypto Portfolio - The Safest Place to Buy Crypto Alice Blue+ant+web - Image Results https://i.imgur.com/HRzKWrQ.png|||Alice in Borderland Web Series Download 720p WeB-DL MovieVerse|||1920 x 1080 Introducing bot for all in one portfolio of yourAlice blue account. LOGIN WITH ANT. https://askafreemason.org/images/coinbase-margin-trading-now-live-for-coinbase-pro-users.jpg|||Coinbase Margin Trading jetzt live für Coinbase Pro Benutzer|||1520 x 1024 3) Send Your Bitcoin or Ethereum to Binance from Coinbase Log into Coinbase, then click on the Accounts tab. Choose the Coinbase wallet you wish to send fromeither Bitcoin or Ethereum. Click the. Details for Add Binance Smart Chain Metamask and Related Queries https://thegarret.org.uk/wp-content/uploads/2021/07/grayscale3-1.jpg|||Morgan Stanley buys about 28,000 shares of Grayscale ...|||1506 x 800 https://static.cryptobriefing.com/wp-content/uploads/2021/06/29021439/glassnode-studio\_bitcoin-grayscale-pr emium-1.png|||Morgan Stanley Reveals Stake in Grayscale Bitcoin Trust ...|||1800 x 1013 https://cdn.dribbble.com/users/21546/screenshots/10540616/cb\_marginwaitlist.gif||Dom Flask / Projects / Coinbase | Dribbble|||1600 x 1200 VANCAT VANCAT platform allows users to easily deposit BEP20 tokens (ANY tokens) into an NFT. The platform can also be used to mint NFTs with A.I. VANCAT token is the governance token of the platform. https://support.gatehub.net/hc/article\_attachments/360033882454/crypto-send.png|||How To Transfer From Coinbase To Binance Reddit Swnd ...|||1626 x 1316 https://blog.coincodecap.com/wp-content/uploads/2021/05/image-52.png|||How to Transfer Funds from Binance to Coinbase? [2021 ...|||1481 x 789 https://i.ebayimg.com/images/g/EZcAAOSwHONg3Xi8/s-l1600.jpg|||100,000,000 VANCAT coin Crypto Currency 100 Million VAN ...|||1200 x 1200 https://blog.coincodecap.com/wp-content/uploads/2021/05/image-50.png|||How to Transfer Funds from Binance to Coinbase? [2021 ...|||1600 x 772 Margin trading is available to both individual and institutional traders. For individuals to qualify for margin trading, they must live within one of the 23 states\* where we currently offer the feature, have a valid Coinbase Pro account, and be active on Coinbase Pro, measured by recent trades, balances, and deposit and withdrawal activity\*\*. https://miro.medium.com/max/1280/1\*6-Uec14a89IEnyhnFAE20w.jpeg||Connecting MetaMask to BSC Mainnet | by SpartanProtocol ...|||1050 x 1553 5 of the Next Cryptos to Explode in 2022 InvestorPlace With Web 3.0 becoming a more widespread phenomenon, Flux is sure to be one one of the next cryptos to explode in popularity. The network, which lauds itself as the Amazon (NASDAQ: AMZN) Web. https://www.coinmarketincome.com/wp-content/uploads/2021/12/cryptos.jpg|||5 of the Next Cryptos to Explode in 2022 CoinMarket Income|||1600 x 900 How To Transfer From Binance To Coinbase 2022 Would you like to experience how it feels to mine Bitcoin at blistering speeds, courtesy of StormGains integrated cloud miner? Heres your chance! StormGain is proud to announce our latest contest, with our top mining rate as first prize. How it works: Every StormGain client has a free demo account to practice trading, with real market conditions but virtual money, so you can test trading strategy and get to know our system at

no risk to yourself.

Cloud mining StormGain

https://p.turbosquid.com/ts-thumb/Q8/fHLM5F/nT/vancattoken00/jpg/1619808897/1920x1080/fit\_q99/b6aa0 36b5d7c355a96913f6191fffa30f1e2e7f1/vancattoken00.jpg|||Vancat token 3D - TurboSquid 1726677|||1920 x

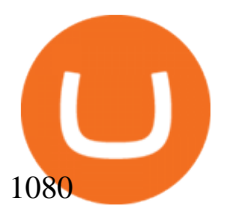

https://s3.amazonaws.com/filestore.rescuegroups.org/124/pictures/animals/15841/15841396/73413783\_3024x 4032.jpg|||Alice Blue's Web Page|||3024 x 4032

https://blueantmedia.com/wp-content/uploads/2021/05/WebOfDarkness.jpg||T+E Serves Bite-Size Scares With Dark, Modern-Day Horror ...|||1600 x 1066

To do this you need to have the Binance Chain Wallet with your BNB in it and the MetaMask extensions installed on your Google Chrome or chromium-based browser. The first step is to copy your.

The crypto market is showing mixed performances this week, but investors are still rushing to find the next meme coin cryptocurrency to explode. Meme coins are susceptible to significant price .

https://ia803004.us.archive.org/25/items/78\_alice-blue-gown\_ray-bloch-and-his-orchestra-mccarthy-tierney\_g bia0094937b/78\_alice-blue-gown\_ray-bloch-and-his-orchestra-mccarthy-tierney\_gbia0094937b\_itemimage.jp g?cnt=0|||Alice Blue Gown : Ray Bloch and His Orchestra : Free ...|||1680 x 1680

https://binance-wiki.com/wp-content/uploads/2021/05/5-nft-projects-you-should-know\_60a4255a6dd0a.png||| 5 NFT Projects You Should Know Binance wiki - Binance wiki|||1600 x 890

Bitcoin Whale Just Transferred \$127M BTC From Coinbase To Binance

https://www.saintlad.com/wp-content/uploads/2018/01/transfer-from-coinbase-to-binance-6.png|||5 Simple Steps to Transfer from Coinbase to Binance [2019 ...|||1900 x 875

Vancat (VANCAT) live coin price, charts, markets & amp; liquidity

By adding Binance Smart Chain mainnet to your MetaMask, you can start doing transactions on Binance Smart Chain network from your MetaMask wallet like sending or receiving BNB, and you can also start interacting with dApps that are built on Binance Smart Chain network, for example you can simply connect your MetaMask to PancakeSwap which is a .

VANCAT Token (VANCAT) Token Tracker on BscScan shows the price of the Token \$0.00, total supply 1,000,000,000,000,000, number of holders 160,864 and updated information of the token. The token tracker page also shows the analytics and historical data.

StormGain

https://btcmanager.com/wp-content/uploads/2020/11/Coinbase-Pro-disables-margin-trading-Chance-for-DeFi-Platforms-to-Shine.jpg|||Coinbase Pro Disables Margin Trading Citing Regulatory ...|||1300 x 776

https://ia801705.us.archive.org/13/items/78\_alice-blue-gown\_guy-lombardo-and-his-royal-canadians\_gbia018 9502b/78\_alice-blue-gown\_guy-lombardo-and-his-royal-canadians\_gbia0189502b\_itemimage.jpg?cnt=0|||ALI CE BLUE GOWN : GUY LOMBARDO and his ROYAL CANADIANS ...|||1680 x 1680

Coinbase margin trading will now be available on Coinbase Pro- read the blog post on the Coinbase website it made the announcement. According to the post, traders will be able to submit their orders with a margin as high as 3x of the leverage. The Coinbase margin trading feature is applicable only for users having USD as their base currency.

https://aliceblueonline.com/ant/img/promo\_laptop\_dark\_2.jpg|||ANT | Analyse and trade|||1667 x 1111

https://cdn-images-1.medium.com/max/1600/1\*kiCOsqkdBu7mnUzjNHOiTQ.png|||How To Transfer Bitcoin Cash From Coinbase To Binance ...|||1600 x 1141

Vancat price today, VANCAT to USD live, marketcap and chart .

Coinbase Pro to offer Coinbase margin trading in 23 US states .

https://gocryptowise.com/wp-content/uploads/2020/05/Deposit-crypto-to-Binance-2048x912.jpg|||How to Transfer from Coinbase to Binance - 4 Simple Steps|||2048 x 912

How Does Coinbase Margin Work? - Investing Simple

StormGain. A relative newcomer to cloud mining services, StormGain is quite unique. On 29 June 2020, the cryptocurrency trading platform announced the launch of its own cloud miner tool. It  $&\#39$ ; free to try, zero-risk and very easy to use.

https://uploads-ssl.webflow.com/5fb4828f3dfac00231c3c315/5fc2aa5ee509f353ded64c54\_Coinbase Pro 2-p-2600.png|||Learn About Coinbase Pro | Currencies Supported | How ...|||2600 x 1625

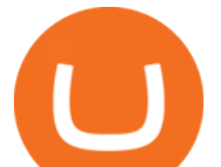

Alice Blue ANT Trading Platforms| ANT Mobi App and Web 2022

https://static01.nyt.com/images/2020/07/14/science/14SCI-ANTWASPS1/14SCI-ANTWASPS1-superJumbo.j pg?quality=90 $\&$ amp;auto=webp|||Scientists discovered how the velvet ant got its white ...|||2048 x 1366

https://miro.medium.com/max/2818/1\*ds47h8nvTJ6T0Kd2CePm\_g.png|||How To Use Coinbase Pro In Canada / Margin Trading Is Now ...|||1409 x 900

https://techcrunch.com/wp-content/uploads/2019/10/Coinbase-Pro.png|||Coinbase Short Sell How To Use Coinbase Trade Welcome to ...|||3495 x 2436

https://ia801001.us.archive.org/21/items/78\_alice-blue-gown\_harry-james-and-his-orchestra-mccarthy-tierney \_gbia0111043a/78\_alice-blue-gown\_harry-james-and-his-orchestra-mccarthy-tierney\_gbia0111043a\_itemima ge.jpg?cnt=0|||ALICE BLUE GOWN : Harry James and His Orchestra : Free ...|||1680 x 1680

How to use ANT Metatrader 4 app in Alice Blue - YouTube

How to add Binance Smart Chain to MetaMask © UnitedCrowd.

https://meteoriccrypto.com/wp-content/uploads/2021/04/Grayscale-Bitcoin-Trust-to-Convert-to-an-ETF-Prem ium-Remains-1536x1024.jpg|||Grayscale Bitcoin Trust to Convert to an ETF, Premium ...|||1536 x 1024 Gutscheine Review 2021 - Get a 20% Fee Discount - finscout.org

Top 8 Penny Cryptocurrencies To Explode In 2022 Trading .

https://i.redd.it/sbfhbmpoiun61.jpg|||Not able to move ADA from Binance.US to Coinbase pro ...|||1284 x 2778 https://cryptoglobe.s3.eu-west-2.amazonaws.com/2020/05/grayscale\_screenshot\_-\_jan\_2019.png|||Crypto Investment Firm Grayscale Launches Fund Dedicated ...|||1567 x 815

https://www.cryptoguides.org/content/images/2017/12/Buy-Screen-1.png|||How To Transfer Bitcoin From Coinbase To Binance | How To ...|||1964 x 1166

How to connect a metamask wallet to the binance smart chain network. 3 how to add binance smart chain to the metamask mobile app. How To Add Binance Smart Chain Network To Metamask Wallet Tagalog Tutorial \*\*\*Eto Po Ang Ilagay Niyo Sa Network\*\*\* Network Name: On the settings page, we want to locate the networks menu.

If you want to transfer from Coinbase to Binance, you need to have crypto assets in your Coinbase account. When transferring from Coinbase to Binance, start at the Receive end of your Binance account. You need to copy the Binance wallet address for the cryptocurrency you want to receive. Then, head to the Send part of your Coinbase account.

https://miro.medium.com/max/12640/1\*2PsxG41UTLlWrAcyMBON9g.png|||Announcing the Coinbase Suite of Institutional Products ...|||4000 x 2329

In the Binance app, tap on the wallet icon (On the desktop version, click on  $\&$  quot; Wallet  $\&$  quot; along the top menu and choose " Fiat and Spot " ) Select " Withdraw " Choose the cryptocurrency you would like to transfer Enter in the amount you would like to transfer (Select " Max" if you'd like to transfer all of a particular coin)

https://nitrocdn.com/RRxvRrLqWvYnbMLxaKtfoREJNlVTTpII/assets/static/optimized/rev-15a4122/wp-cont ent/uploads/2019/04/bitcoin-margin-trade-etoro.png|||Crypto Leverage Trading Usa - Margin Trading Is Now ...|||1266 x 884

Videos for Move+from+coinbase+to+binance

Does Coinbase Have Margin/Leverage Trading? CryptoChronicle.io

How to Transfer from Coinbase to Binance - 5 Easy Steps

Vancat (VANCAT) Coin Price, Chart & amp; News Binance: Vancat.

https://ezcrypto.co.in/wp-content/uploads/2021/07/Grayscale-launches-new-DeFi-Fund-offers-the-15th-produ ct-for.jpg|||Grayscale launches new DeFi Fund, offers the 15th product ...|||2400 x 1256

https://imgs.mongabay.com/wp-content/uploads/sites/20/2018/04/19182617/explodens.jpg|||New species of exploding ant discovered in Borneo|||1440 x 948

How to Add Binance Smart Chain to MetaMask by Brittany Dowd .

Like RFOX, Terra Virtua Kolect makes it to the list of 10 best Metaverse crypto coins that may explode in

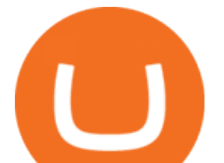

2022 for its low market cap. TVK is still in its infancy and has a slightly over \$116 million market capitalisation. This means it has a lot of room to grow as investments in the Metaverse grow.

Grayscale® A Leader in Digital Currency Investing

https://lh5.googleusercontent.com/V\_xIVIp4dX2m-qYYlxFt3VwBVTGeyDf9Sz-t\_UsdbxaJTiLsw-gpLW5Pl YDywhI4e3BuEOc6lPFGllhZPIT0uMUzAfMSDEyhC7H-e3jrwVzfJwQ7HGl1R-o3A0bCbVkPlkqBETfm|||B SC Project Spotlight: AnySwap - Binance Smart Chain (BSC ...|||1600 x 900

Simply visit Pancakeswap, log into Metamask and allow MetaMask to connect to Pancakeswap. MetaMask then automatically suggests integrating the Binance Smart Chain. Alternatively, you can also follow the steps below. 1. Log into you MetaMask account and open it. 2. On the top you can see which chain you are currently using.

Coinbase User Margin Trading Agreement Coinbase Pro Help

https://images.squarespace-cdn.com/content/v1/5bdc8c06697a98bb346792b9/1560216688909-FS4YZWFXSI B9IDS5L8RO/ke17ZwdGBToddI8pDm48kNvT88LknE-K9M4pGNO0Iqd7gOa3H78H3Y0txjaiv\_0fDoOvxc dMmMKkDsyUqMSsMWxHk725yiiHCCLfrh8O1z5QPOohDIaIeljMHgDF5CVlOqpeNLcJ80NK65\_fV7S1 UbeDbaZv1s3QfpIA4TYnL5Qao8BosUKjCVjCf8TKewJIH3bqxw7fF48mhrq5Ulr0Hg/Exchange+Page.PNG| ||Coinbase Pro Review - Are The Fees Too High? (2020 Update)|||1920 x 1080

https://ia801008.us.archive.org/30/items/78\_alice-blue-gown\_orrin-tucker-and-his-orchestra-orrin-tucker-mcc arthy-tierney\_gbia0154959a/78\_alice-blue-gown\_orrin-tucker-and-his-orchestra-orrin-tucker-mccarthy-tierne y\_gbia0154959a\_itemimage.jpg?cnt=0|||ALICE BLUE GOWN : Orrin Tucker and his Orchestra : Free ...|||1680 x 1680

StormGain

https://cdn-images-1.medium.com/max/1600/0\*FzZHPOAjCzy0OFbr.|||Binance User Guide How To Find Bitcoin Private Key ...|||1212 x 901

The live Vancat price today is  $$ \< 10,0000001$  USD with a 24-hour trading volume of  $$ \< 6,300.30$  USD. We update our VANCAT to USD price in real-time. Vancat is +2.8% in the last 24 hours. Vancat has a market cap of \$ 0 USD. It has a circulating supply of \$ 0 VANCAT coins and a max supply of \$ 0 VANCAT coins.

HOW TO START MINING Register with StormGain Install the award-winning app or register on your desktop. Open your account in less than 5 seconds with StormGain' ast registration. Activate Miner Open the Cloud Miner section, tap " Activate & quot;, and automatically connect to our cloud servers. The process doesn't use your phone's or desktop CPU.

https://goodcrypto.app/wp-content/uploads/2021/05/image11.png|||Kraken vs Coinbase Pro: a full guide for 2021 - GoodCrypto|||1432 x 769

https://coincodex.com/en/resources/images/admin/news/over-500-million-wa/bitcoin1.jpg:resizeboxcropjpg?1 580x888|||Over \$500 Million Was Invested in Grayscale's Crypto ...|||1580 x 887

https://cdn-images-1.medium.com/max/2400/1\*6QNH8\_DvzKSrBAxMAAlaXA.png|||How To Get Bitcoin From Coinbase To Binance - How To Earn ...|||1488 x 913

Videos for Stormgain+cloud+miner

A trusted authority on digital currency investing and cryptocurrency asset management, Grayscale provides market insight and investment exposure to the developing digital currency asset class. Grayscale and NYSE file to convert GBTC into an ETF.

BTC. whale just transferred \$127,753,634 worth of Bitcoin off Coinbase, and the investor then sent these funds to Binance. You can view more details about the transaction here. Why it matters .

Now let' take look at the best penny cryptocurrencies to explode in 2022, why they will explode and how much would be wise to invest in them. 1. Dogecoin. Dogecoin easily meets all the steps above, making it one of the top penny cryptocurrencies that could give investors a massive return in 2022.

Rating the 7 Cryptos Grayscale Is Focused on. Crypto: Grayscale Bitcoin Trust (GBTC) Source: Useacoin / Shutterstock.com. The Grayscale Bitcoin Investment Trust is the first bitcoin-only publicly . Grayscale Bitcoin Cash Trust (BCHG) Grayscale Ethereum Trust (ETHE) Crypto: Grayscale Ethereum .

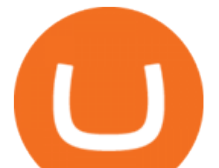

Gutscheine Review 2021 - Get a 20% Fee Discount

Looking for the Next Big Crypto to Explode in 2021? Try These .

https://ia800902.us.archive.org/31/items/78\_alice-blue-gown\_harry-james-and-his-orchestra-mccarthy-tierney \_gbia0091962a/78\_alice-blue-gown\_harry-james-and-his-orchestra-mccarthy-tierney\_gbia0091962a\_itemima ge.jpg?cnt=0|||Alice Blue Gown : Harry James and his Orchestra : Free ...|||1680 x 1680 Videos for Coinbase+pro+margin+trading

Ant Web. Alice Blue Financial Services (P) Ltd. NSE EQ | NSE FO | NSE CDS- INZ000156038. BSE EQ | BSE FO | BSE CD - INZ000156038. CDSL DP ID 12085300 DP SEBI Reg. No. IN-DP-364-2018. MCX-INZ000156038 | MEMBER ID: 56710.

https://preview.redd.it/szzr3gyhfsm61.jpg?auto=webp&s=e106f44179e3f3578614ae24d01cc58de286666 a|||Bnb address and link for metamask https://docs.binance.org ...|||1242 x 2688

How To Connect MetaMask To Binance Smart Chain. Learn How .

https://repository-images.githubusercontent.com/124726666/22683a00-7fa8-11e9-9f85-8998a4f92cb0|||Reocc urring Buy Order On Coinbase Pro How To Exchange ...|||2470 x 1062

https://yeopaper.com/wp-content/uploads/2021/08/top-9-coins-1.jpg||Crypto Giant Grayscale Hires Exchange-Traded Funds Pioneer ...|||1365 x 800

https://mattrode.com/wp-content/uploads/2021/02/Screen-Shot-2021-02-09-at-7.02.58-PM-1536x800.png|||Ho w To Transfer From Binance To Coinbase|||1536 x 800

ANT Web Trading Platform - Best Trading Platform in India .

TOKO Price Live Data. The live Tokoin price today is \$0.034906 USD with a 24-hour trading volume of \$480,788 USD. We update our TOKO to USD price in real-time. Tokoin is down 1.90% in the last 24 hours. The current CoinMarketCap ranking is #1217, with a live market cap of \$6,236,370 USD. It has a circulating supply of 178,664,008 TOKO coins and.

https://s3.amazonaws.com/tradingview/c/cNrw6xdd.png|||Current Bitcoin Trend Analysis Why Are Fees So High On ...|||2468 x 1258

https://static.news.bitcoin.com/wp-content/uploads/2021/07/grayscale-defi-fund.jpg|||Grayscale Investments Launches Defi Fund Now Offers 15 ...|||1122 x 916

https://icryptous.com/wp-content/uploads/2020/11/1606330078\_Coinbase.jpg|||Coinbase Ends Margin Trading Service on Coinbase Pro ...|||1580 x 888

Build a Crypto Portfolio - Buy Bitcoin & amp; Crypto Instantly

5 Next Meme Coin Cryptocurrency to Explode - January 2022 .

Harga Vancat hari ini adalah \$0,000000004671 dengan volume perdagangan 24 jam sebesar \$5.583,91.Harga VANCAT naik 9.8% dalam 24 jam terakhir. Ini memiliki persediaan yang beredar dari koin 0VANCAT dan persediaan maksimum sebesar 1 Quadriliun.

http://www.njj375.com/wp-content/uploads/2021/12/20211220064653-61c026dd04673.jpg|||Ethereum Whales Are Accumulating New Gaming Altcoin in ...|||1365 x 800

https://www.comparebeforebuying.com/wp-content/uploads/Binance-vs-Coinbase-Pro-Security.jpg|||Binance vs Coinbase Pro (2021): Comparing Top Exchanges ...|||1600 x 900

Grayscale+crypto+funds - Image Results

https://cdn.dribbble.com/users/1104225/screenshots/10075427/margin-dribbble-final-mov-4-3.png|||Margin Trading on Coinbase Pro by Jonathan Yan for ...|||1440 x 1080

https://cryptoexpecto.com/wp-content/uploads/2020/11/df16fb120c.jpg|||Coinbase Pro Shuts Down Margin Trading - CryptoExpecto.com|||1228 x 819

https://angelinvestors.network/content/uploads/2018/01/578af1e74a5b843a40075289367398ea.jpeg|||Grayscal e Plans Five New Crypto Funds - Angel Investors ...|||1200 x 814

THIS is how to transfer from Coinbase to Binance [2021]

https://dailycoin.com/wp-content/uploads/2020/08/twitter-gains-of-greyscale.jpg||New Grayscale Crypto Trusts Trade at Impressive Premium ...|||1600 x 833

Grayscale Digital Large Cap Fund is the crypto pioneer $&\#39$ ; first shot at a diversified fund. It owns a piece

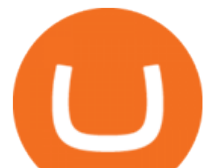

of five digital currencies. 0.00046552 of Bitcoin 0.00287223 of Ethereum 0.00046802 of.

https://ia601705.us.archive.org/11/items/78\_alice-blue-gown\_ozzie-nelson-and-his-orchestra-rose-ann-stevens -joseph-mccarthy-har\_gbia0242538b/78\_alice-blue-gown\_ozzie-nelson-and-his-orchestra-rose-ann-stevens-jo seph-mccarthy-har\_gbia0242538b\_itemimage.jpg?cnt=0|||ALICE BLUE GOWN : Ozzie Nelson and his Orchestra : Free ...|||1680 x 1680

https://investorplace.com/wp-content/uploads/2021/03/cryptos-1536x864.jpg||5 of the Next Cryptos to Explode in 2022 | InvestorPlace|||1536 x 864

COINBASE USER MARGIN TRADING AGREEMENT. This is an agreement between you, Coinbase Credit, Inc. ( Lender) and Coinbase, Inc. ( Agent) for the provision of short-term loans from Lender to you ( Agreement ). Subject to the terms and conditions below, this Agreement permits you to borrow fiat money from Lender to purchase Digital Assets (known as trading on margin) through your account on Agents trading platform ( Coinbase Pro Account) found at coinbase.com, pro .

https://mansotticom.files.wordpress.com/2021/01/pro-trading-view3f5c16d3a672fc52651c01c167f549c7.png||| Coinbase review Kopen van cryptos made easy Mansotti|||3560 x 2032

https://coincodex.com/en/resources/images/admin/news/coinbase-responds-to-1/coinbase-screen.jpg:resizebox cropjpg?1580x888|||Coinbase Responds to Outages the Platform Experienced ...|||1580 x 888

Grayscale Digital Large Cap Fund provides a secure structure to gain exposure to large cap digital assets. Eligible shares are quoted on the OTCQX ®, the top marketplace operated by OTC Markets, and registered pursuant to Section 12(g) of the Securities Exchange Act of 1934, as amended. Investors can buy and sell shares through most traditional brokerage accounts at prices dictated by the market.

10 of the Best Metaverse Crypto Coins That May Explode in 2022

StormGain is an all-in-one cryptocurrency platform and mobile app. Buy, sell, exchange, trade, hodl and mine Bitcoin and other cryptocurrencies in one place.

Alice Blue Login Process- 2022 Mobile App, Web Based (Desktop)

https://thumbs.dreamstime.com/z/two-ants-consulting-grass-29955536.jpg|||Two Ants Conspiracy On Grass Stock Photo - Image of ...|||1300 x 957

https://u.today/sites/default/files/styles/1200x900/public/2021-06/8096.jpg|||Grayscale Adds \$2 Billion in Bitcoin and Other ...|||1200 x 900

Grayscale® DeFi Fund - Grayscale®

StormGain miner is a cloud-hosted mining tool that doesnt cost users any money. You also spend less on electricity, maintenance, and replacement of batteries. You can mine Bitcoin when using the mobile application, and you also stand a high chance to mine if you have a high trading volume on the exchange.

https://cimg.co/w/rw-attachments/0/5e8/f520ee160b.jpg||Coinbase Pro Exchange Review (2020) and Beginner's Guide|||1911 x 860

Jurisdictional limitations: Stormgain services are not intended for use in the European Union. Furthermore, Stormgain services are not available in countries identified by FATF as high-risk and non-cooperative jurisdictions with strategic AML/CFT deficiencies; and countries under international sanctions.

Holding an Ethereum is sure going to generate another 8% annual hike. Bitcoin: Launched in 2009, Bitcoin in the crypto industry needs no introduction. It is the Gold in the crypto world and has .

Our free Bitcoin mining app pays StormGain

Is Vancat A Scam? Or Is Vancat Legit? - Is This Coin A Scam

Moving Money from Coinbase to BNB Smart Chain by JCCrypto .

How to move Coins from Coinbase to the Binance Smart Chain .

Alice Blue Ant web trading platform Order Placing |REG BO .

https://mattrode.com/wp-content/uploads/2021/02/Screen-Shot-2021-02-09-at-7.12.49-PM.png?is-pending-loa d=1|||How To Transfer From Binance To Coinbase|||1106 x 1036

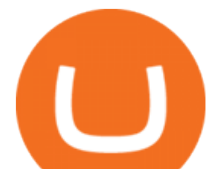

Vancat price today, chart, market cap & amp; news CoinGecko

StormGain Miner Review - Is It Legit or Scam? - CaptainAltcoin

When you create an order on Coinbase Pro, we check your buying power before the order is created. Once Margin Trading becomes unavailable, your buying power decreases and we thus might not be able to execute any orders that were already created. Will I still have access to reporting for Margin trades? You can access your previous trades (including Margin trades) via the Orders or Statements sections of your account.

https://ia801003.us.archive.org/34/items/78\_alice-blue-gown-el-vestido-azul-de-alicia\_the-troubadours-joseph -mccarthy-harry-t\_gbia0056321a/78\_alice-blue-gown-el-vestido-azul-de-alicia\_the-troubadours-joseph-mccar thy-harry-t\_gbia0056321a\_itemimage.jpg?cnt=0|||Alice Blue Gown (El Vestido Azul de Alicia) : The ...|||1680 x 1680

https://cexcashback.com/wp-content/uploads/Coinbase-Send-Bitcoin-to-Binance.png|||How to transfer funds from Coinbase to Binance CexCashBack|||1271 x 963

https://ia801909.us.archive.org/1/items/78\_alice-blue-gown\_lloyd-sullivan-mccarthy-tierny\_gbia0219071b/78 \_alice-blue-gown\_lloyd-sullivan-mccarthy-tierny\_gbia0219071b\_itemimage.jpg?cnt=0|||ALICE BLUE GOWN : LLOYD SULLIVAN : Free Download, Borrow ...|||1680 x 1680

Hi Friends In this Video i explained how to place order on Ant Web Alice Blue Platform.Alice Blue Account Opening Link :- Alice Blue Online https://app.alice.

https://aliceblueonline.com/ant/img/promo\_laptop\_dark\_3.png|||ANT | Analyse and trade|||1667 x 1111 @Aliceblue - Ant Web

Cloud Mining is carried out on StormGain equipment and does not use the power of users  $& #39$ ; devices. Mining does not use any CPU, battery, graphics cards or other hardware resources on users devices. Users are able to manage and view transactions via the Stormgain application for cloud mining ONLY. Mining is carried out on equipment owned by Stormgain.

https://mattrode.com/wp-content/uploads/2021/02/binance-whitelist.jpg?is-pending-load=1|||How To Transfer From Binance To Coinbase|||1772 x 908

https://i0.wp.com/stockquantum.com/wp-content/uploads/2019/08/Aliceblue-online-Review-margin-Account.j pg?resize=1024%2C853&ssl=1|||Alice Blue Reviews - 2021 - Demat, Brokerage Charges, Margin|||1024 x 853

https://buybitcoinblog.com/wp-content/uploads/2018/01/send-btc-part-1.png|||How To Buy Ripple (XRP) or Other Random Coins By Sending ...|||3000 x 1113

https://forkast.news/wp-content/uploads/2021/07/FF\_Grayscale-2048x768.jpg|||Grayscale Registers Large-cap Crypto Fund With SEC|||2048 x 768

https://gblobscdn.gitbook.com/assets%2F-M50hxCNYm5Y8rdrUs\_k%2F-M7v\_5XqD6LlJbi-pYrd%2F-M7vl kv9qzfmyly6Ewhq%2Fbinance6.png?alt=media&token=ccc83367-72fc-4645-a300-cecba3f47447|||How To Transfer Xrp From Coinbase To Binance Us|||1818 x 814

https://u.today/sites/default/files/inline-images/8881\_1.png|||Crypto Heavyweight Amber Group Expands to New Regions With ...|||1920 x 942

https://gocryptowise.com/wp-content/uploads/2020/05/Paste-in-Binance-address-that-you-are-sending-to-from -Coinbase-1536x996.jpg|||How to Transfer from Coinbase to Binance - 4 Simple Steps|||1536 x 996

https://coincodex.com/en/resources/images/admin/news/905-million-investe/money.jpg:resizeboxcropjpg?158 0x888|||\$905 Million Invested - Crypto Asset Manager Grayscale Had ...|||1579 x 888

Next, from the list of available cryptocurrencies, select the coin you want to send and click on the " Send " button. You can transfer Bitcoin, Ethereum, XRP, Litecoin, and other cryptocurrencies from Coinbase to Binance. In this example, we will transfer BTC from Coinbase to the Binance account. Send Funds.

VANCAT Platform

https://coinjournal.net/wp-content/uploads/2020/05/03\_Image\_2.png|||Grayscale investments gobbles up Bitcoin - News On Crypto ...|||1422 x 870

https://uploads-ssl.webflow.com/5c9ce1106cf0968ad2a10714/5c9cf9a2c6d59a52b1bfa016\_11.png|||How To

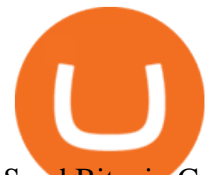

Send Bitcoin Cash From Coinbase To Binance - How To ... ||2468 x 1578

http://awth.ir/wp-content/uploads/2021/06/7859-1536x864.jpg|||Grayscale Loses \$0.5 Billion In Crypto in 24 Hours, While ...|||1536 x 864

Alice Blue ANT Scanner Features ANT Plus ANT Plus is a simple API integration process to connect website and mobile app at free of cost. Users can create their own trading platform using different languages like Python/Json through ANT Plus. You can drop a mail at api@aliceblueindia.com to get the API. Alice Blue ANT Plus Features ANT IQ

https://ia803101.us.archive.org/35/items/78\_alice-blue-gown\_harry-james-and-his-orchestra-mccarthy-tierney \_gbia0170415a/78\_alice-blue-gown\_harry-james-and-his-orchestra-mccarthy-tierney\_gbia0170415a\_itemima ge.jpg?cnt=0|||ALICE BLUE GOWN : HARRY JAMES and his ORCHESTRA : Free ...|||1680 x 1680

https://archive.org/download/78\_alice-blue-gown\_joseph-c-smiths-orchestra-harry-tierney\_gbia0046713a/78\_

alice-blue-gown joseph-c-smiths-orchestra-harry-tierney gbia0046713a itemimage.jpg|||Alice Blue Gown : Joseph C. Smith's Orchestra : Free ...|||1680 x 1680

Grayscale® Digital Large Cap Fund

What Is the Next Big Cryptocurrency To Explode in 2022?

https://securmenow.com/wp-content/uploads/2021/06/195718955\_958571898312191\_8180939255983399315 \_n-1024x937.jpg|||StormGain Miner Review - Is It Legit Or Scam? Can You Earn ...|||1024 x 937

https://crypinvestment.com/crypto-giant-grayscale-launches-defi-fund-here-are-the-10-altcoin-picks/altcoin-la unch.jpg|||Crypto Giant Grayscale Launches DeFi Fund Here Are the ...|||1365 x 800

https://i.pinimg.com/originals/e1/5d/05/e15d05ecb02761fed0c24adea2ee2091.jpg||Jack Jumper Ant|||2048 x 1147

Coinbase announced on November 24, 2020 that it would no longer offer margin trading to investors. This came as a result due to a change in regulation from the Commodity Futures Trading Commission. They stated the following:

This video brings you the ANT Meta knowledge about How to analysis the market. Risk Disclosure Statement: Shares, Indices, Commodities and Currency Trading i.

http://server.digimetriq.com/wp-content/uploads/2021/06/word-image-10768.jpeg|||Grayscale is considering adding 13 new crypto assets|||1140 x 815

https://beincrypto.com.br/wp-content/uploads/2020/05/Screen-Shot-2020-05-15-at-1.33.17-PM.png|||When Did Bitcoin Start Explode : Crypto Analysts: Bitcoin ...|||1952 x 980

https://ia801009.us.archive.org/5/items/78\_alice-blue-gown\_muggsy-spanier-and-his-ragtimers-muggsy-spani er-pee-wee-russell-mif\_gbia0103330b/78\_alice-blue-gown\_muggsy-spanier-and-his-ragtimers-muggsy-spanie r-pee-wee-russell-mif\_gbia0103330b\_itemimage.jpg?cnt=0|||Alice Blue Gown : Muggsy Spanier and His Ragtimers : Free ...|||1680 x 1680

https://ia801706.us.archive.org/29/items/78\_alice-blue-gown\_light-crust-doughboys-mccarthy-tierney\_gbia02 44691b/78 alice-blue-gown\_light-crust-doughboys-mccarthy-tierney\_gbia0244691b\_itemimage.jpg?cnt=0|||A LICE BLUE GOWN : LIGHT CRUST DOUGHBOYS : Free Download ...|||1680 x 1680

https://cdn.coingape.com/wp-content/uploads/2020/08/20210741/arcane.png|||Grayscale Crypto Trust Fund Tops \$6 Billion in AUM|||1156 x 872

https://www.aliceblueonline.com/ant/img/promo\_laptop\_dark\_4.jpg|||Tradingview Support Alice Blue Nest Trading Software ...|||1667 x 1111

The live Vancat price today is \$6.59e-9 USD with a 24-hour trading volume of \$9,195.31 USD. We update our VANCAT to USD price in real-time. Vancat is down 0.31% in the last 24 hours. The current CoinMarketCap ranking is #5758, with a live market cap of not available. The circulating supply is not available and the max. supply is not available.

https://dailycoin.com/wp-content/uploads/2021/02/grayscale\_social.jpg|||Grayscale, the World's Biggest Crypto Hedge Fund, Now ...|||1600 x 833

https://cryptoast.fr/wp-content/uploads/2021/07/grayscale-ajoute-ada-fonds-grandes-capitalisations.jpg|||Grays

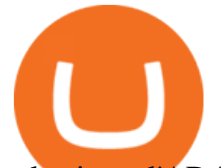

cale ajoute l'ADA à son fonds dédié aux grandes ...|||1600 x 800

https://ia800603.us.archive.org/12/items/78\_alice-blue-gown\_light-crust-doughboys-joe-ferguson-with-stringband-acc.-mccarthy-t\_gbia0008767b/78\_alice-blue-gown\_light-crust-doughboys-joe-ferguson-with-string-ban d-acc.-mccarthy-t\_gbia0008767b\_itemimage.jpg?cnt=0|||Alice Blue Gown : Light Crust Doughboys : Free Download ...|||1680 x 1680

https://www.ligurianautica.com/wp-content/uploads/2018/10/8155590\_2\_unnamed.png|||Sylvia Earle a 83 anni è loceanografa più famosa del pianeta|||1196 x 1196

https://www.tbstat.com/wp/uploads/2019/11/grayscale-logo-2.jpg|||Grayscales main crypto fund becomes an SEC-reporting ...|||1920 x 1080

Coinbase Pro disables margin trading - The Coinbase Blog

https://promo.stormgain.com/lp/tr-tr/profit-share/images/LoyaltyClay-1-p-1080.png|||StormGain|||1080 x 1162 https://coincodex.com/en/resources/images/admin/news/coinbase-pro-reintro/coinbase-pro-exchange.png:resiz eboxcropjpg?1580x888|||Coinbase Pro Reintroduces Margin Trading With Up to 3x ...|||1580 x 888

https://img.gadgethacks.com/img/01/59/63651343424337/0/transfer-bitcoin-ether-more-from-coinbase-binanc e.w1456.jpg|||How To Move Bitcoin From Coinbase To Binance - Earn Money ...|||1440 x 2960

https://etopsaber.com/wp-content/uploads/2021/01/1610283409\_113\_O-preco-do-Dash-explode-100-o-BCHexplode-quando.png|||When Did Bitcoin Start Explode : Crypto Analysts: Bitcoin ...|||1828 x 824

https://gocryptowise.com/wp-content/uploads/2020/05/Copy-the-address-that-you-want-to-deposit-to-2048x1 081.jpg|||How to Transfer from Coinbase to Binance - 4 Simple Steps|||2048 x 1081

ANT (Analyze N Trade) is a personal trading assistance provided for Alice Blue clients with charts, customized trading strategies, live marketwatch, and 24x7 support.

https://www.chainbits.com/content/uploads/2018/05/coinbase-wallet.png|||How To Transfer Bitcoin To Binance How To Send Coinbase To ...|||1737 x 1973

https://fullycrypto.com/wp-content/uploads/2020/11/Coinbase-Pro-Suspends-Margin-Trading-Citing-CFTC-G uidance.png|||Coinbase Pro Suspends Margin Trading Citing CFTC Guidance|||1300 x 890

https://miro.medium.com/max/1400/1\*uc-L5cgwoztTWxKghAhT1w.png|||How To Transfer Bitcoin Cash From Coinbase To Binance ...|||1400 x 1550

https://img.gadgethacks.com/img/96/58/63651343875026/0/transfer-bitcoin-ether-more-from!

-coinbase-binance.w1456.jpg|||How To Transfer Bitcoin From Coinbase To Binance Youtube ...|||1440 x 2960 Coinbase Pros Trading Service Margin trading is a service Coinbase renders that helps traders by borrowing them funds for investment. This helps them to earn more without having much funds. The exchange stated that margin trading will no longer be facilitated on its Coinbase Pro platform.

https://realcryptocurrencynews.com/wp-content/uploads/2021/01/wp-header-logo-232.png|||Grayscale reopens crypto trusts for investment as Bitcoin ...|||1914 x 1079

https://cryptofu.xyz/wp-content/uploads/2017/12/BTC\_Wallet\_-\_Coinbase.jpg|||How to transfer Bitcoin to your Binance account | CrypTofu|||1280 x 1055

Supercharge your cloud miner: Get an up to 12x . - StormGain

Videos for Vancat+coin

Connecting MetaMask to Binance Smart Chain Binance Smart Chain (BSC) is the first protocol that Blind Boxes is operating on. BEP-721 is the BSC token standard token. Like ERC-721 tokens, BEP-721.

How to use move crypto using Simpleswap.io on mobile. How to get BNB from Coinbase. Coinbase does not offer the BNB coin however you can use simpleswap.io .

https://cdn-images-1.medium.com/max/2600/1\*YKCCWgtc5zPCS9Zfggr3xw.png|||How To Move Bitcoin From Coinbase To Gdax - Free Bitcoin ...|||2078 x 1074

https://bitcoin21.org/2020/11/25/coinbase-pro-will-disable-margin-trading-starting-tomorrow/8f4deae7-9382- 42df-996b-e0ddae28fe8a.jpg|||Coinbase Pro will disable margin trading starting tomorrow ...|||1450 x 966

What is VANCAT Vancat (VANCAT) is currently ranked as the #3459 cryptocurrency by market cap. Today

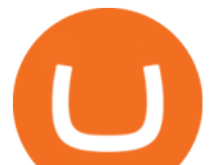

it reached a high of \$0.000000, and now sits at \$0.000000. Vancat (VANCAT) price is up 3.61% in the last 24 hours. Vancat is currently trading on 1 exchange, with a 24hr trade volume of \$1,666. VANCAT Depth Chart Zoom 0.5 % 1 % 2 % Scale Linear Log

Grayscale Now Has 9 Publicly Traded Crypto Offerings with New .

https://i.redd.it/jiu2dmpwrv701.png|||How To Transfer Money From Coinbase To Binance How To Dump ...|||1102 x 1338

https://ia802806.us.archive.org/24/items/78\_alice-blue-gown\_bill-boyd-his-cowboy-ramblers-joseph-mccarth y-harry-tierney\_gbia0062545a/78\_alice-blue-gown\_bill-boyd-his-cowboy-ramblers-joseph-mccarthy-harry-tie rney gbia0062545a itemimage.jpg?cnt=0|||Alice Blue Gown : Bill Boyd & amp; his Cowboy Ramblers : Free ...|||1680 x 1680

5 Cryptocurrencies That Will Explode in 2022 to 2025 - Eye On .

https://kingpassive.com/wp-content/uploads/2018/01/Screenshot-2018-01-14-at-4.26.42-PM.png|||How To Trade Altcoins On Binance In 2018|||1029 x 874

https://u.today/sites/default/files/styles/1200x900/public/2021-01/6177.jpg|||Grayscale's Crypto AUM Shrink to \$24.2 Billion As It Loses ...|||1200 x 900

https://ia801906.us.archive.org/3/items/78\_alice-blue-gown\_the-pied-pipers-paul-weston-and-his-orchestra-ha rry-tierney-joseph\_gbia0218662b/78\_alice-blue-gown\_the-pied-pipers-paul-weston-and-his-orchestra-harry-ti erney-joseph\_gbia0218662b\_itemimage.jpg?cnt=0|||ALICE BLUE GOWN : THE PIED PIPERS : Free Download, Borrow ...|||1680 x 1680

https://s.yimg.com/uu/api/res/1.2/bPW5oqws2gIM6pkV8uVdmA--~B/aD0xMTc0O3c9MTc2MjtzbT0xO2Fw cGlkPXl0YWNoeW9u/http://media.zenfs.com/en/homerun/feed\_manager\_auto\_publish\_494/200b28e66d278 5748e561999458116a2|||Grayscale: new fund around a privacy-based crypto Zencash|||1762 x 1174

It has a circulating supply of 0 VANCAT coins and a total supply of 1 Quadrillion. If you are looking to buy or sell Vancat, PancakeSwap (v2) is currently the most active exchange. VANCAT platform allows users to easily deposit BEP20 tokens (ANY tokens) into an NFT.

https://coindoo.com/wp-content/uploads/2021/04/coinbase-interface-edited-1.png|||Coinbase vs Coinbase Pro | Crypto Exchange Comparison ...|||1600 x 899

Alice Blue ANT Web - Review, Benefits, Top Features & amp; more

Best cloud mining services StormGain

Coinbase Pro disables margin trading. In response to new guidance from the Commodity Futures Trading Commission, we are disabling our margin trading product. Customers currently using margin trading will not be able to place new margin trades starting 2pm PT on November 25.

Interactive Brokers® - Margin Rates as Low as 0.75%

https://whatsinmymind.com/wp-content/uploads/2021/05/3-2.png|||Setting up Binance Smart Chain in Metamask Whats in my ...|||1912 x 951

There & #39; S One Grayscale Crypto Play You Shouldn & #39; t Buy Right Now.

Here are 5 coins that could be the next big crypto to explode: Ethereum (CCC: ETH-USD) Binance Coin (CCC: BNB-USD) Tether (CCC: USDT-USD) Monero (CCC: XMR-USD) Algorand (CCC: ALGO-USD) When.

How To Add Binance Smart Chain To Metamask 2021 - Resumeform

https://blockonomi-9fcd.kxcdn.com/wp-content/uploads/2018/07/coinbase-pro-review.jpg|||Coinbase Pro Cardano Best Way To Buy Bitcoin And Litecoin|||1400 x 933

https://aliceblueonline.com/ant/img/promo\_laptop\_dark\_1.png|||ANT | Analyse and trade|||1667 x 1111

https://cryptoglobe.s3.eu-west-2.amazonaws.com/2020/09/bitcoin-grayscale-increased-position.jpg|||Grayscale Investments Adds 17,100 BTC To Fund In One Week ...|||1920 x 1279

Grayscale continues to be the largest crypto asset manager, with a total of \$43.5 billion in AUM as of January 3, according to its Twitter. The Grayscale Bitcoin Trust (GBTC) remains their largest.

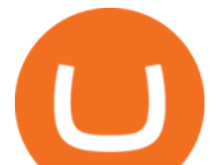

https://aliceblueonline.com/assets/images/uploads/popup-banner.png|||HOW TO Check or Download Profit & Loss Report ? How To ...|||1280 x 800

Bitcoin and Cryptocurrency Margin Trading. Leverage up to  $x@1$ . Low commissions. Easy-to-use platform How-to Guide: Connecting MetaMask to Binance Smart Chain by .

StormGain

https://images.cointelegraph.com/images/1434\_aHR0cHM6Ly9zMy5jb2ludGVsZWdyYXBoLmNvbS91cGxv YWRzLzIwMjEtMDEvOGFhNThkYWQtNzYzMy00NjViLWJkZjYtMTAxOWEzYjc3ZTczLmpwZw==.jpg |||Grayscale reopens crypto trusts for investment as Bitcoin ...|||1434 x 956

https://cryptoexchangejournal.com/wp-content/uploads/2020/05/1590622753.jpg||Grayscale Accumulates 34% of New BTC as Weekly Investments ...|||1450 x 966

Margin Trading FAQ Coinbase Pro Help

https://bitcoinist.com/wp-content/uploads/2021/07/g0D1u3Up.png|||Grayscale Eyes DeFi, Launches First DeFi Fund Crypto Surges|||1470 x 925

Tokoin price today, TOKO to USD live, marketcap and chart .

Select the Settings from the dropdown menu. On the Settings page, locate the Networks menu. Click Add Network to manually add the Binance Smart Chain one it doesnt come packaged with.

Despite that volatility, many crypto investors remain on the lookout for the next big payoff. Keep reading to learn which cryptocurrencies might explode soon.

https://www.btc-echo.de/wp-content/uploads/2019/04/BNB6-DEX-noch-nicht-aktiv.png|||How To Transfer Bitcoin Cash From Coinbase To Binance ...|||1400 x 788

https://blockspaper-prod.oss-accelerate.aliyuncs.com/20201208cad07ff0b6b96a8e.jpg||! Coinbase Margin ...|||2463 x 1250

Analyse Trade Grow - ANT Alice Blue

https://www.cryptoalphanews.com/2021/07/19/this-is-why-grayscale-is-doubling-down-on-its-defi-bet-with-n ew-fund/DeFi-Uniswap-UNI.png|||This Is Why Grayscale Is Doubling Down On Its DeFi Bet ...|||1470 x 876 https://thebitcoinnews.com/wp-content/uploads/2020/05/Coinbase-Buy-Bitcoin.png|||Coinbase vs Coinbase Pro | Crypto Exchange Comparison 2020 ...|||1105 x 852

https://encycolorpedia.com/f0f8ff.png|||Aliceblue / Alice blue / #f0f8ff Hex Color Code, RGB and ...|||1200 x 1200

https://thumbor.forbes.com/thumbor/fit-in/1200x0/filters:format(jpg)/https://specials-images.forbesimg.com/i mageserve/1220687913/0x0.jpg|||Grayscale, The Worlds Largest Bitcoin And Crypto Asset ...|||1200 x 800 https://i.ebayimg.com/images/g/x1wAAOSwMRhg2~eJ/s-l1600.jpg|||Bitmain Antminer L3+ 504+mh/s DOGE Litecoin With Power ...|||1600 x 1600

https://i.ebayimg.com/images/g/R9gAAOSwW6tg8Xi~/s-11600.jpg||5x Gold Dogecoin Coins Commemorative 2021 New Collectors ...|||1600 x 1600

https://revain.org/static/media/blog/iiys36p7li3y/38JOI3EoHtZWJQY8LYtHuv/3d2980d50ddd0fbfbff15fc5dc 4ce519/coinbase-to-binance.jpg|||How To Transfer Bitcoin From Coinbase To Binance | Revain|||1400 x 932 Features 1 of Titled, auditable ownership through an investment vehicle Shares are securities titled in the

investors name, providing a familiar structure for financial and tax advisors, and easy transferability to beneficiaries under estate laws. Eligible for tax-advantaged accounts Shares are eligible to be held in certain IRA, Roth IRA, and other brokerage and investor []

https://www.timesofcasino.com/wp-content/uploads/2021/07/How-to-Use-StormGain-Cloud-Miner.jpg|||Clou d Mining: How to Make a Consistent Passive Income|||1400 x 980

https://i.pinimg.com/originals/4a/97/52/4a97523fecad4ce4424bca4e9ba417f5.jpg|||Pi is going to become bigger then Bitcoin in 2020.!???? ...|||1080 x 1084

https://blockchain-media.org/wp-content/uploads/2020/02/kiss\_937kb.15817010021.png|||Coinbase Pro launches margin trading in 23 US states|||1905 x 1187

https://gameonchain.com/wp-content/uploads/2021/08/Connect-Metamask-to-BSC-1536x806.jpeg|||How to Connect MetaMask Wallet to Binance Smart Chain|||1536 x 806

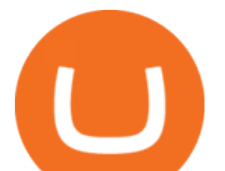

https://i0.wp.com/www.wowktv.com/wp-content/uploads/sites/52/2021/12/7ea9c7e166674e11b8c2dbc578edd a3c.jpg?w=2000&ssl=1|||Markets 2021: Stocks soar, IPOs explode, crypto goes wild ...|||2000 x 1333 https://fullycrypto.com/wp-content/uploads/2021/04/Grayscale-Bitcoin-ETF-Plans-Confirmed.png|||Grayscale Bitcoin ETF Plans Confirmed|||1300 x 890

https://i1.wp.com/timekal.com/wp-content/uploads/2021/07/Alice-Blue-Review-Online-Stockbroker-ANT-Tr ading-Details-Cover.jpg?w=1920&amp:ssl=1|||Alice Blue Review 2021 - Online Stockbroker, ANT Trading ...|||1920 x 1280

To add, the binance smart chain, open up metamask and click the networks bar at the top and scroll down to custom rpc, add all the detail of the binance smart chain. Metamask then automatically suggests integrating the binance smart chain. Go to network settings in metamask. Step 1 open the metamask wallet using your desktop or phone.

Alice Blue Bot - Client Portal

ANT Web Trading Platform - Best Trading Platform in India | Alice Blue Features of ANT Web Trade seamlessly on your Android/Apple Smartphone or tablet. ANT Mobi supports single tap buy/sell and direct trade from the chart. Learn to use ANT Web Trading Application Whats New on ANT Web? OPEN **ACCOUNT** 

https://ia600107.us.archive.org/10/items/78\_alice-blue-gown\_isham-jones-rainbo-orchestra-tierney\_gbia0039 827b/78\_alice-blue-gown\_isham-jones-rainbo-orchestra-tierney\_gbia0039827b\_itemimage.jpg?cnt=0|||Alice Blue Gown : Isham Jones Rainbo Orchestra : Free ...|||1680 x 1680

https://nodollartime.com/wp-content/uploads/logo128e9a9/12-07-21/1626102414\_7436.jpg|||Grayscales diversified crypto fund becomes SEC-reporting ...|||1160 x 773

https://gblobscdn.gitbook.com/assets%2F-MUQEUaI73Hvg4ykTmv6%2F-MVENunxUs7WYwjsDm-P%2F-MVEOptNE64IxPdfmrOu%2Fimage.png?alt=media&token=946e0c4d-f837-413c-b741-4d7e477ff44d||| How to Add Liquidity - CubFinance|||2510 x 1852

https://aliceblueonline.com/wp-content/uploads/2020/02/landing-1024x1024.jpg|||Alice Blue - Best Stock Brokerage Firm With High Exposure ...|||1024 x 1024

https://cdn.substack.com/image/fetch/w\_1456,c\_limit,f\_auto,q\_auto:good/https:%2F%2Fbucketeer-e05bbc84baa3-437e-9518-adb32be77984.s3.amazonaws.com%2Fpublic%2Fimages%2F9a197170-0d01-43aa-af4c-9c7 36b439524\_1600x1280.png|||Coinbase Cardano Trading Time - ceriakxsolo|||1456 x 1165

Margin trading is now available on Coinbase Pro by Coinbase.

Videos for What+crypto+is+going+to+explode

https://btcmanager.com/wp-content/uploads/2020/02/Margin-trading-is-now-available-on-Coinbase-Pro.jpg||| Coinbase Pro Launches Margin Trading in Select ...|||1300 x 776

VANCAT Token (VANCAT) Token Tracker BscScan

Vancat has a safety score of 2.03. Vancat is a nano cap token. Vancat is suited to a speculative investment style. Vancat Profile. This profile is missing some data needed to perform a thorough analysis. Depending on what data is missing then this could have a negative impact on the overall rating. Missing Data:

https://zycrypto.com/wp-content/uploads/2021/01/Grayscale-Investments-Reopens-The-Majority-Of-Its-Crypt o-Trusts-To-New-Investors.png|||Grayscale Investments Reopens The Majority Of Its Crypto ...|||1481 x 812 https://gblobscdn.gitbook.com/assets%2F-MTyk4t-IYqnp1VO2fNG%2F-MU53pL32uEvgdFrtGG1%2F-MU5 8ZXxuH1fsk-A1600%2FBSC MetaMask

2.png?alt=media&token=17cf51e0-d867-47fa-ab87-995dfa069e88||How to set up Metamask to Binance Myteamcoin|||2944 x 1698

Alice Blue ANT Web or Alice Blue Web Trading Platform is an excellent online trading platform. It provides all kind of trading and charting and analysis features. The platform has a responsive interface which helps the traders trade smoothly without any time lags. The advanced trading strategies helps the clients to trade profitably.

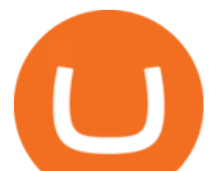

How to Transfer Bitcoin from Coinbase to Binance .

https://thebitcoinnews.com/wp-content/uploads/2020/05/cbpro.png|||Coinbase vs Coinbase Pro | Crypto Exchange Comparison 2020 ...|||2876 x 1182

How to Connect MetaMask to Binance Smart Chain? by Dapp.com .

In fact, you can connect MetaMask to multiple chains. In this tutorial, you will learn how to connect your MetaMask wallet to Binance Smart Chain. Lets dive in. Step 1: Install MetaMask You can go ahead and install the MetaMask wallet by accessing it here. Once you have downloaded the extension, you can simply add it to your browser.

Coinbase Pro ends margin trading service to improve .

Crypto Brought in \$9.3 Billion in 2021, Grayscale Remains Top .

https://dogecoinnewshub.com/wp-content/uploads/2021/07/grayscale-investments.png|||Cardano Added To Grayscale Investments Large Cap Crypto Fund|||2000 x 1000

https://dappimg.com/media/uploads/2021/06/30/195a1806ceed4833b20aa9ce9c9b29db.png|||How to Transfer Tokens to Binance Smart Chain? By Dapp.com|||1146 x 1160

HOW TO START MINING Register with StormGain Install the award-winning app or register on your desktop. Open your account in less than 5 seconds with StormGain' fast registration and get your  $+5$ USDT bonus to your Miner account balance. Activate Miner Open the Cloud Miner section, tap  $&$ quot; Activate & quot;, and automatically connect to our cloud servers.

Harga, grafik, kapitalisasi pasar, dan info Vancat CoinGecko

http://amiuxuics.com/wp-content/uploads/2021/12/20211227092756-61c9871cdbdf5.jpg||[Interest in These Altcoins Primed To Explode As Investors ...|||1365 x 800

https://mattrode.com/wp-content/uploads/2021/02/Screen-Shot-2021-02-09-at-7.09.52-PM.png|||How To Transfer From Binance To Coinbase|||1772 x 908

https://img.gadgethacks.com/img/95/67/63651343306108/0/transfer-bitcoin-ether-more-from-coinbase-binanc e.w1456.jpg||How to Transfer Bitcoin, Ether  $\&$ amp; More from Coinbase to ...||1440 x 2960

https://ia801007.us.archive.org/29/items/78\_alice-blue-gown\_ben-light-herb-kern-lloyd-sloop-mccarthy-tierne y\_gbia0057782a/78\_alice-blue-gown\_ben-light-herb-kern-lloyd-sloop-mccarthy-tierney\_gbia0057782a\_itemi mage.jpg?cnt=0|||Alice Blue Gown : Ben Light : Free Download, Borrow, and ...|||1680 x 1680

Coinbase rivals such as Binance, FTX and OKEx have benefitted from their early starts in offering derivatives trading and from the fact that they are based outside the U.S., because regulations .

https://www.therationalinvestor.com/assets/broker-reviews/Coinbase/Coinbase Pro.JPG|||Coinbase Review: Exchange Audit | The Rational Investor|||1599 x 1009

https://gblobscdn.gitbook.com/assets%2F-M50hxCNYm5Y8rdrUs\_k%2F-M7vMHA0yOk1eZLP9h28%2F-M 7vWHEabxvAyTJn79WJ%2Fbinance2.png?alt=media&token=05c46fb3-3e29-41b4-989a-4c09fd320db9 |||How To Transfer Xrp From Coinbase To Binance Us|||1733 x 826

https://mattrode.com/wp-content/uploads/2021/02/coinbase-address-1.jpg?is-pending-load=1|||How To Transfer From Binance To Coinbase|||1576 x 821

October 18, 2021 @ 9:49 am By JD Alois Digital asset manager Grayscale now has 9 publicly traded crypto products with the addition of Grayscale Zcash Trust, Grayscale Stellar Lumens Trust, and.

Jump to Section TL;DR- Coinbase Pro shut down its margin trading on November 25th, 2021 due to regulatory pressure from the US government. Dont fret- you could set up an account on KuCoin and get it funded and then use leverage on KuCoin. Youd then have to send your funds back to Coinbase for withdraw when that time comes.

Coinbase Tries to Catch Up to Foreign-Based Rivals With Move .

Prerequisites are login id and password that the trader would have got when registered with Alice Blue. One can use the link www.ant.aliceblueonline.com to arrive at the login page. Enter the client id received after

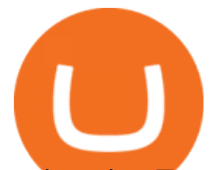

registration Enter the password as setup

https://cryptosenser.com/wp-content/uploads/2021/07/20-2048x1024.jpg|||Crypto Firm Grayscale Reports Record AUM for 2020 - Crypto ...|||2048 x 1024

Crypto: Rating the 7 Cryptocurrencies Grayscale Is Focused on .

https://www.comparebeforebuying.com/wp-content/uploads/Kraken-vs-Coinbase-Pro-Security-1536x864.jpg|| |Kraken vs Coinbase Pro (2021): Comparing Secure Exchanges ...|||1536 x 864

https://stormgain.com/sites/default/files/inline-images/gold-token-ru-4.jpg|||Inflation Is Boosting Interest in Gold Tokens | Analytics ...|||1200 x 809

StormGain

https://i1.chainbulletin.com/img/2020/02/226.jpg|||Coinbase Pro Now Provides Margin Trading to Eligible ...|||1500 x 1500

https://ia800704.us.archive.org/8/items/78\_alice-blue-gown\_frankie-masters-and-his-orchestra-marion-francis -mccarthy-tierney\_gbia0084190b/78\_alice-blue-gown\_frankie-masters-and-his-orchestra-marion-francis-mcca rthy-tierney\_gbia0084190b\_itemimage.jpg?cnt=0|||Alice Blue Gown : Frankie Masters and his Orchestra : Free ...|||1680 x 1680

If you find a lower fee transfer method out of Coinbase let me know! Open Binance.us go to the Wallet tab and search for ADA. Click on ADA, and then click Deposit. Copy your wallet address Go to.

https://irp-cdn.multiscreensite.com/58af6a93/coinbasepro-trading-charts.jpg|||Coinbase Pro Review Exchange Features, Trading Fees and ...|||2048 x 1114

https://goodcrypto.app/wp-content/uploads/2021/05/image8.png|||Kraken vs Coinbase Pro: a full guide for 2021 - GoodCrypto|||1999 x 1060

https://www.investiniota.com/wp-content/uploads/2017/12/BTC-Wallet-Coinbase-sent-btc-binance.png|||How To Open And Fund A Coinbase Account Can I Transfer Xrp ...|||1208 x 897

https://tradingbrowser.com/wp-content/uploads/2020/05/COINBASE-PRO-2.png|||Best Exchanges to Trade Altcoins in 2021 - Tradingbrowser|||1920 x 943

Connect MetaMask to Binance Smart Chain (BSC) Alexandria

*(end of excerpt)*